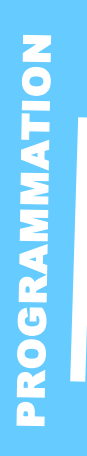

# **Access Intermédiaire**

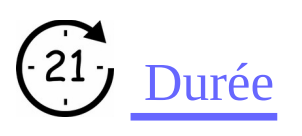

3jours

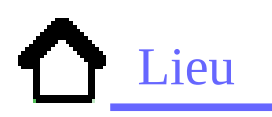

Maubeuge

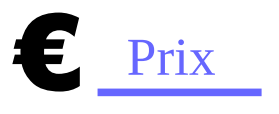

Nous contacter

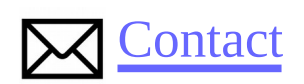

Contact-formation @cerdssi.fr

# Pré-requis

Connaître l'environnement ACCES S et les concepts de bases.

## Public

- Concepteur de base de données.

Toute personne amenée à développer ou à travailler sur une base de données ACCESS.

# **Objectifs**

-Maîtriser les fonctionnalités de base et avancées de Microsoft Access (requêtes imbriquées, paramétrées).

-Utiliser les fonctions avancées (macros) afin de réaliser une application.

### Programme

-Création du schéma relationnel

- Création des tables,
- Création des requêtes,
- Création et modification de formulaires

### Intervenant

- + Enseignant éducation
- Niveau requis
	- + Intermédiaire

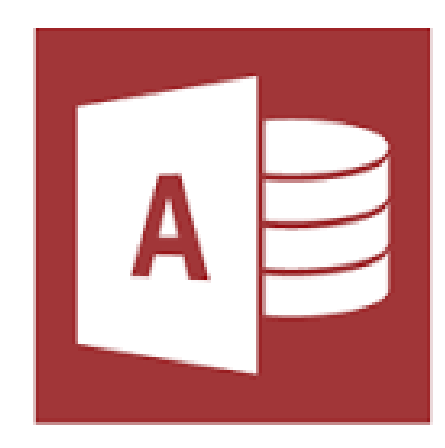

# **Access Intermédiaire**

### Module 1 : Schéma

- Notion de table et dépendances fonctionnelles
- Dépendance en cascade
- Importer et/ou exporter des données

## Module 2 : Manipulation Requêtes SQL

- Requête d'ajout
- Sélection (multi-niveau)
- Concevoir une requête multi-critères

#### Module 3 :Formulaire

- Création en mode développeur
- Notion de VBA (action sur les objets)
- •

## Module 4: États & Macros

- Génération des états
- Présentation générale des macros